## **Institut für Agrartechnik 440**

## ANTRAG AUF SCHLÜSSELAUSGABE

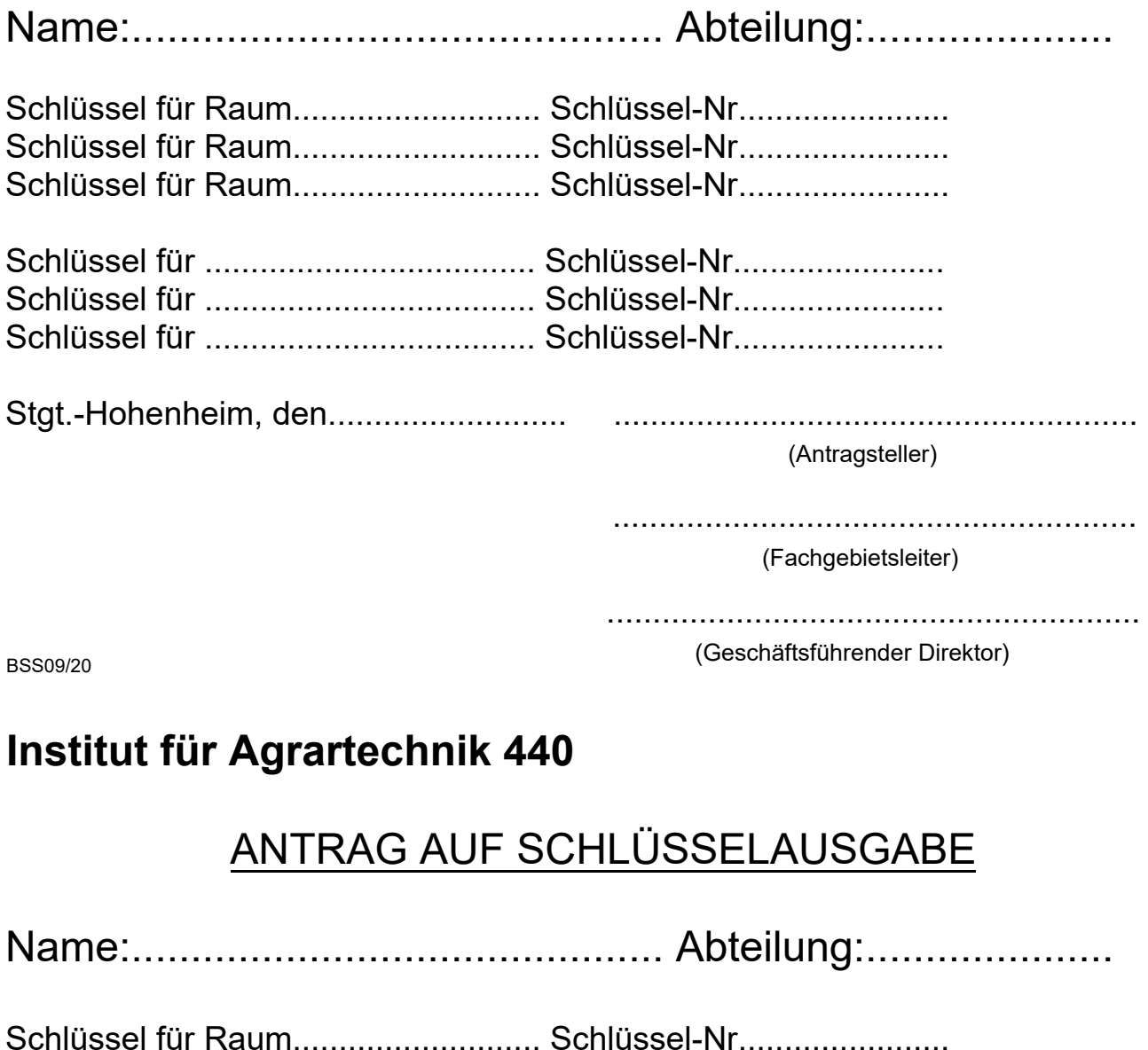

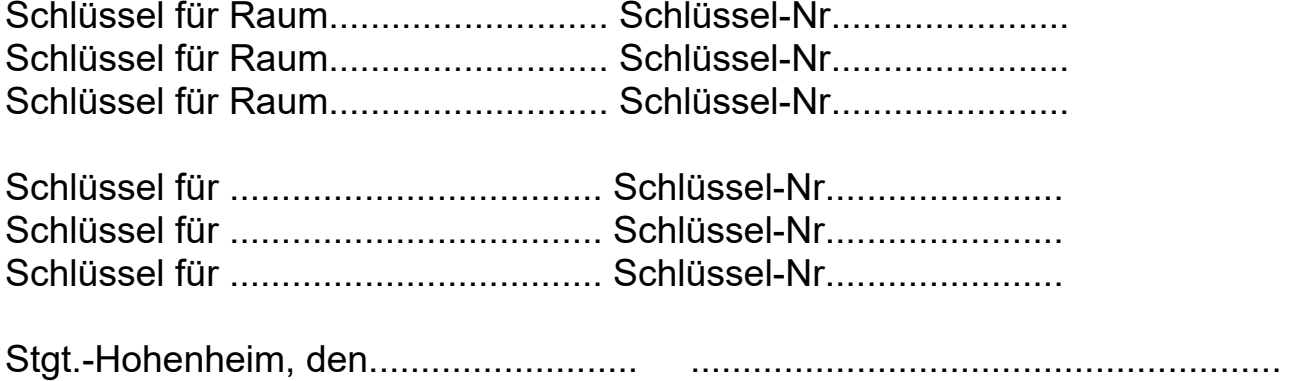

(Antragsteller)

.........................................................

(Fachgebietsleiter)

..........................................................

(Geschäftsführender Direktor)

-